# config.js

В модуль config.js вынесены функции для конфигурации комнаты и доступа к локальным медиа устройствам в соответствии с файлом конфигурации. Пример файла конфигурации:

```
"room": {
   "url": "ws://127.0.0.1:8080",
   "name": "ROOM1",
   "pin": "1234",
   "nickName": "User1",
   "failedProbesThreshold": 5,
   "pingInterval": 5000
  "media": {
   "audio": {
     "tracks": [{
       "source": "mic",
       "channels": 2,
       "type": "mic1"
     }]
    "video": {
      "tracks": [
         "source": "camera",
          "width": 1280,
          "height": 720,
          "codec": "H264",
          "constraints": {
            "frameRate": 25
          "encodings": [
            { "rid": "180p", "active": true, "maxBitrate": 200000,
"scaleResolutionDownBy": 4 },
            { "rid": "360p", "active": true, "maxBitrate": 500000,
"scaleResolutionDownBy": 2 },
            { "rid": "720p", "active": true, "maxBitrate": 900000 }
          ],
          "type": "cam1"
```
Исходный код модуля

Для анализа исходного кода возьмем версию модуля config.js , которая находится [здесь](https://github.com/flashphoner/sfu_sdk/blob/8618b261be2d4f03e859e47f53128e25d6a966be/examples/src/commons/js/config.js)

1. Получение конфигурации комнаты

```
code
 const getRoomConfig = function(config) {
     let roomConfig = {
         url: config.room.url || "ws://127.0.0.1:8080",
         roomName: config.room.name || "ROOM1",
         pin: config.room.pin || "1234",
         nickname: config.room.nickName || "User1"
     };
     if (config.room.failedProbesThreshold !== undefined) {
         roomConfig.failedProbesThreshold = config.room.failedProbesThreshold;
     if (config.room.pingInterval !== undefined) {
         roomConfig.pingInterval = config.room.pingInterval;
     return roomConfig;
```
2. Получение списка видео потоков с доступом к локальным медиа устройствам

```
code
```

```
const getVideoStreams = async function(config) {
   let streams = [];
   if (config.media && config.media.video && config.media.video.tracks) {
       streams = await getStreams(config.media.video.tracks);
   return streams;
```
3. Получение списка аудио потоков с доступом к локальным медиа устройствам

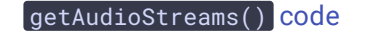

```
const getAudioStreams = async function(config) {
   let streams = [];
   if (config.media && config.media.audio && config.media.audio.tracks) {
       streams = await getStreams(config.media.audio.tracks);
   return streams;
}
```
4. Получение доступа к медиа устройствам и добавление потока в список

getStreams() [code](https://github.com/flashphoner/sfu_sdk/blob/8618b261be2d4f03e859e47f53128e25d6a966be/examples/src/commons/js/config.js#L33)

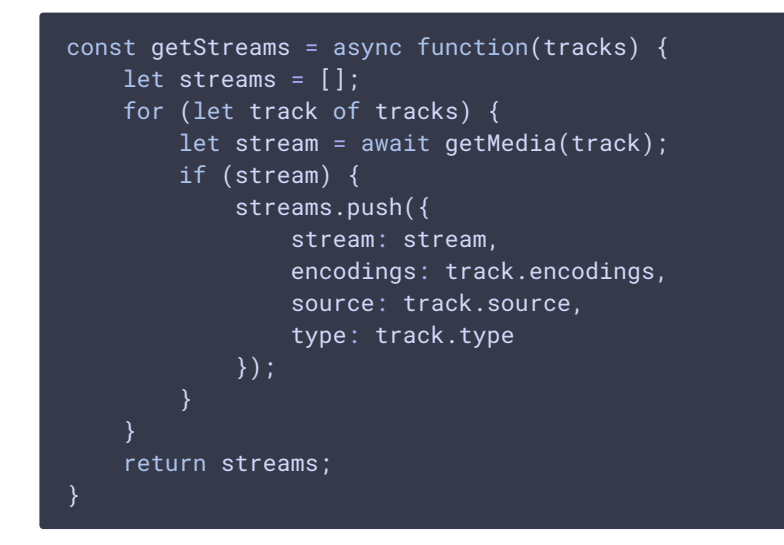

5. Получение доступа к медиа устройствам в соответствии с заданными ограничениями

## **5.1. Настройка ограничений аудио**

```
code
```

```
const getMedia = async function(track) {
   //convert to constraints
   let screen = false;
   const constraints= {};
   if (track.source === \text{``mic''}) {
       //audio
       constraints.audio = \{\};
       if (track.constraints) {
            constraints.audio = track.constraints;
       constraints.audio.stereo = track.channels !== 1
        if (track.channels && track.channels === 2) {
           constraints.audio.echoCancellation = false;
            constraints.audio.googEchoCancellation = false;
    } else if (track.source === "camera") {
        ...
    } else if (track.source === "screen") {
    return stream;
}
```
### **5.2. Настройка ограничений видео**

## getMedia() [code](https://github.com/flashphoner/sfu_sdk/blob/8618b261be2d4f03e859e47f53128e25d6a966be/examples/src/commons/js/config.js#L65)

```
const getMedia = async function(track) {
   //convert to constraints
   let screen = false;
   const constraints= {};
   if (track.source == "mic") {
    } else if (track.source === "camera") {
       constraints.video = \{\};
       if (track.constraints) {
            constraints.video = track.constraints;
       constraints.video.width = track.width;
       constraints.video.height = track.height;
    } else if (track.source === "screen") {
   return stream;
}
```
## **5.3. Настройка ограничений для захвата экрана**

### getMedia() [code](https://github.com/flashphoner/sfu_sdk/blob/8618b261be2d4f03e859e47f53128e25d6a966be/examples/src/commons/js/config.js#L72)

```
const getMedia = async function(track) {
   //convert to constraints
   let screen = false;
   const constraints= {};
   if (track.source == "mic") {
    } else if (track.source === "camera") {
       ...
    } else if (track.source === "screen") {
       constraints. video = \{\};
       if (track.constraints) {
           constraints.video = track.constraints;
       constraints.video.width = track.width;
       constraints.video.height = track.height;
       screen = true;
    return stream;
```
#### **5.4. Получение доступа к локальным медиа устройствам**

getMedia() [code](https://github.com/flashphoner/sfu_sdk/blob/8618b261be2d4f03e859e47f53128e25d6a966be/examples/src/commons/js/config.js#L82)

```
const getMedia = async function(track) {
   //convert to constraints
   let screen = false;
   const constraints= \{\};
   if (track.source === \lceil \text{mic} \rceil) {
    } else if (track.source === "camera") {
    } else if (track.source === "screen") {
   //get access to a/v
   let stream;
    if (screen) {
       \mid stream = await navigator.mediaDevices.getDisplayMedia(constraints);
    } else {
       stream = await navigator.mediaDevices.getUserMedia(constraints);
   return stream;
```